## The global schematic overview of the GOLEM experiment

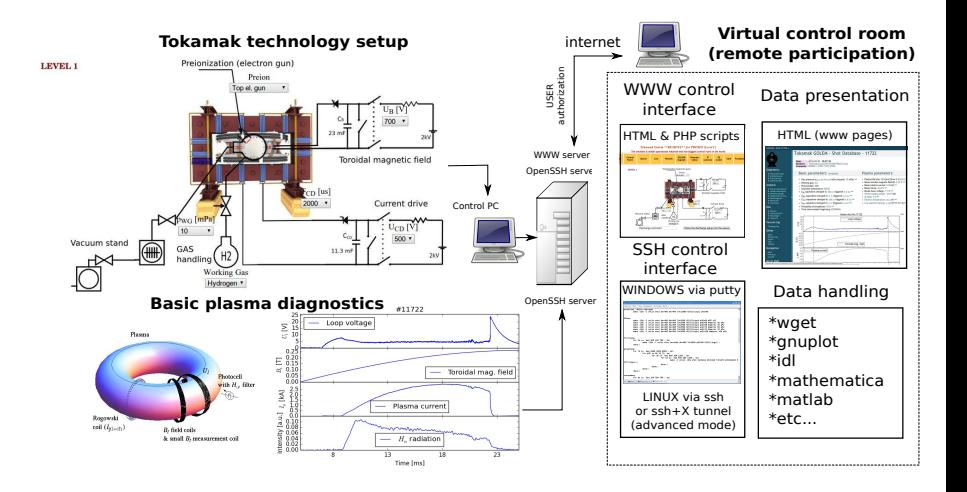